## Vejledning til Photofiltre nr.184

Side 1

Tilpas nogle gange dine billeder til det du skal bruge dem til

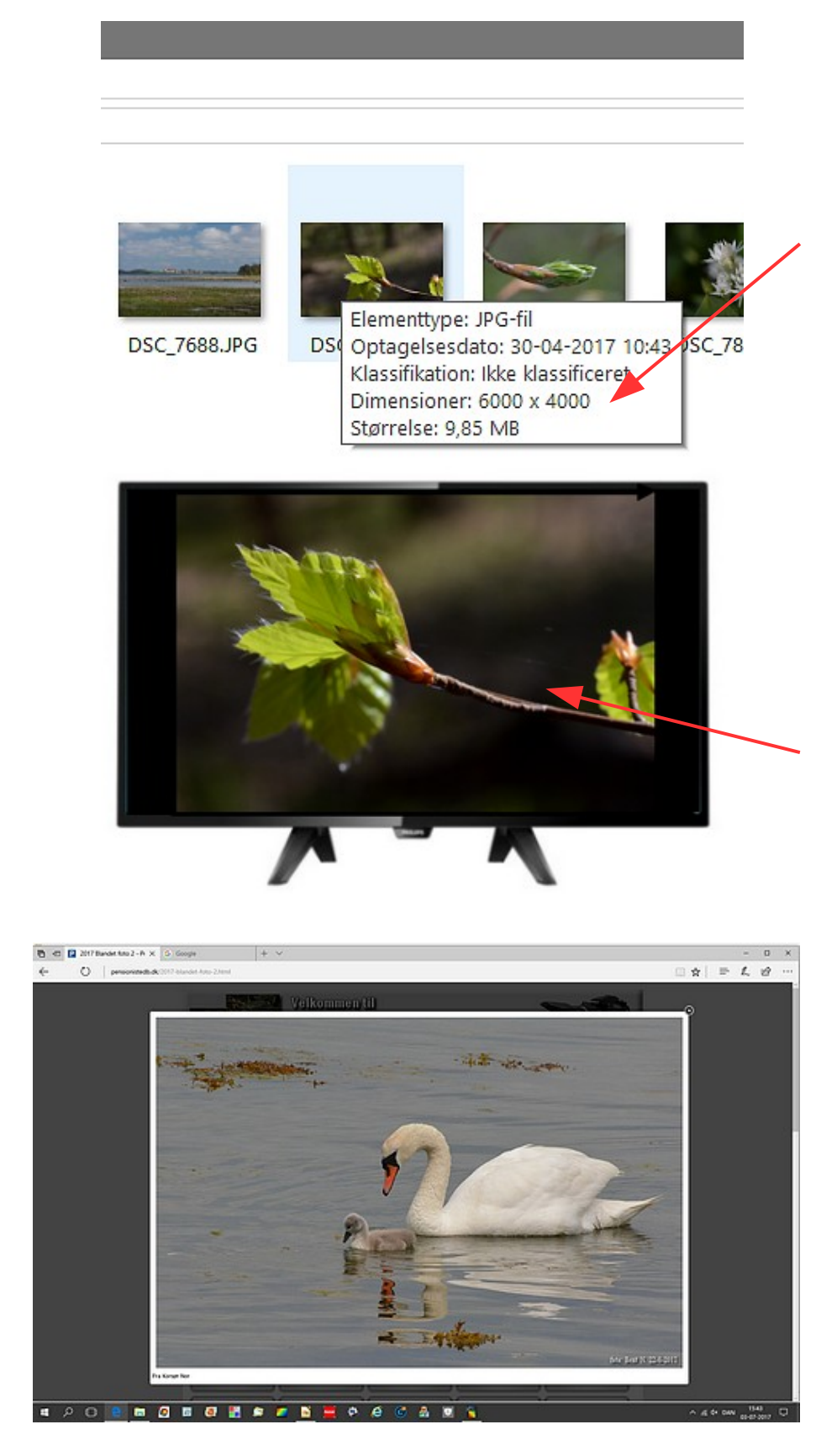

De fleste kameraer i dag har en høj opløsning. I de fleste tilfælde højere end det er nødvendigt.

Mit kamera har en opløsning der hedder 6000 x 4000 pixel Som også kaldes 24 mill. Pixel kamera.

Det betyder at man kan lave kæmpe forstørrelser hvis man har lyst. Men også mulighed for at beskære et billede ret kraftigt

Jeg selv bruger 2 størrelser. HD tv. som er 1920 x 1080 pixels.

Jeg viser nemlig mine naturfoto på en tv skærm på centeret.

Til det laver jeg mine billeder 2400 pixels i bredden. Det er rigeligt til at vise på en HD skærm

Der er jo nu kommet det der hedder UHD ultra HD kvalitet. Det er 3840 x 2160 pixels. Her ville jeg bruge et billede der er 4000 pixel i bredden.

En anden størrelse er 1100 pixel i bredden som jeg laver mine foto til min hjemmeside. Her er der ingen grund til at lave dem større. Det ville tage for lang tid at vise dem på nettet hvis de er for store.

## Vejledning til Photofiltre nr.184

Side 2 Tilpas nogle gange dine billeder til det du skal bruge dem til

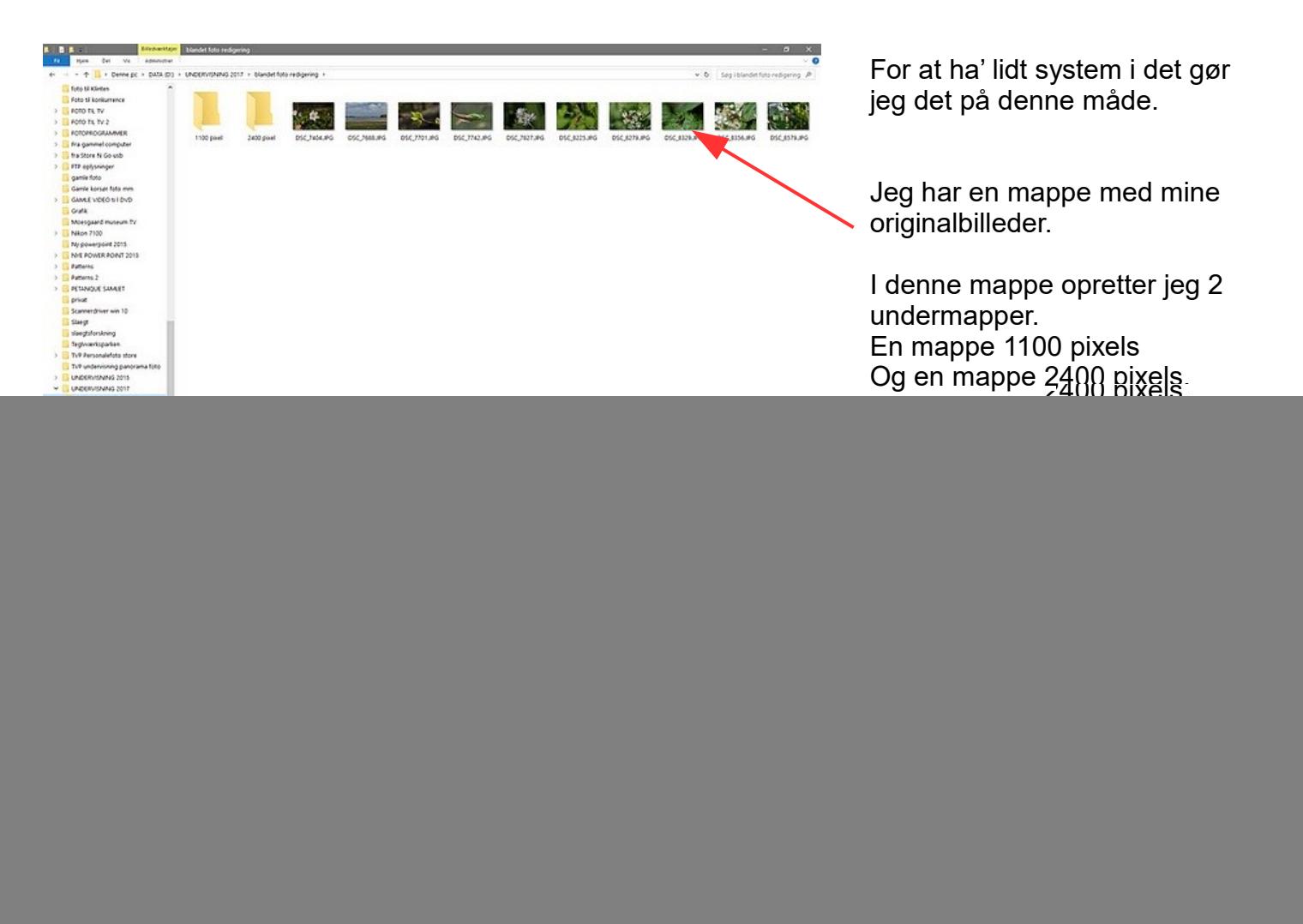

Du skal naturligvis bruge de størrelser i pixels som DU har brug for. Dette er kun en vejledning om hvordan jeg selv gør.